## SAP ABAP table /ISDFPS/OPROL {Structure for Table OPROL}

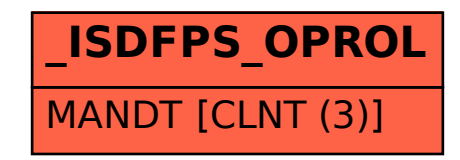